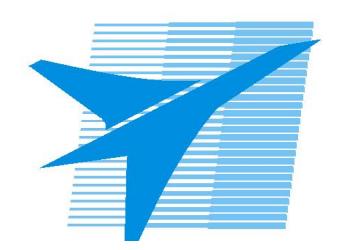

Министерство образования Иркутской области Государственное бюджетное профессиональное образовательное учреждение Иркутской области «Иркутский авиационный техникум»

> УТВЕРЖДАЮ Директор ГБПОУИО «ИАТ»

 $\mathcal{L}_{\text{exp}}$  (Якубовский А.Н. «31» мая 2018 г.

# **РАБОЧАЯ ПРОГРАММА ДИСЦИПЛИНЫ**

ОП.13 Компьютерная графика

специальности

09.02.03 Программирование в компьютерных системах

Рассмотрена цикловой комиссией ПКС № 17 от 22.05.2018 г. Рабочая программа разработана на основе ФГОС СПО специальности 09.02.03 Программирование в компьютерных системах; учебного плана специальности 09.02.03 Программирование в компьютерных системах; на основе рекомендаций работодателя (протокол заседания ВЦК ПКС № 14

от 09.04.2018 г.). Председатель ЦК Д*НКедд* М.А. Кудрявцева /

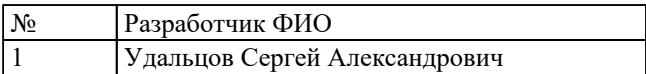

# **СОДЕРЖАНИЕ**

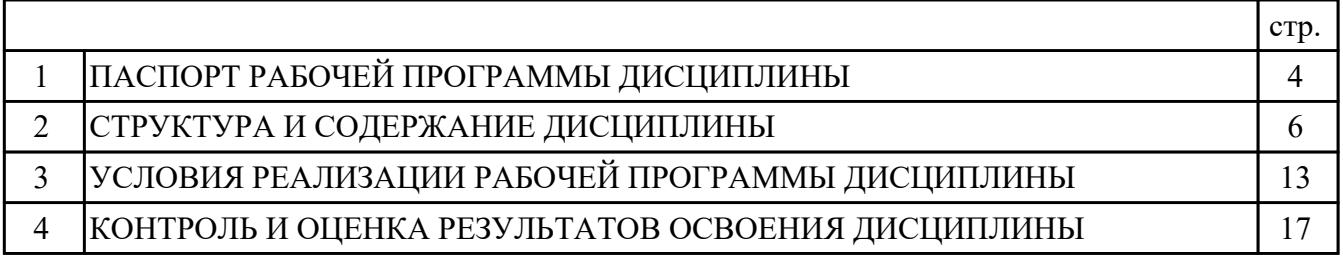

## **1. ПАСПОРТ РАБОЧЕЙ ПРОГРАММЫ ДИСЦИПЛИНЫ ОП.13 КОМПЬЮТЕРНАЯ ГРАФИКА**

### **1.1. Область применения рабочей программы (РП)**

 РП является частью программы подготовки специалистов среднего звена по специальности 09.02.03 Программирование в компьютерных системах.

### **1.2. Место дисциплины в структуре ППССЗ:**

ОП.00 Общепрофессиональные дисциплины

#### **1.3. Цели и задачи дисциплины – требования к результатам освоения дисциплины:**

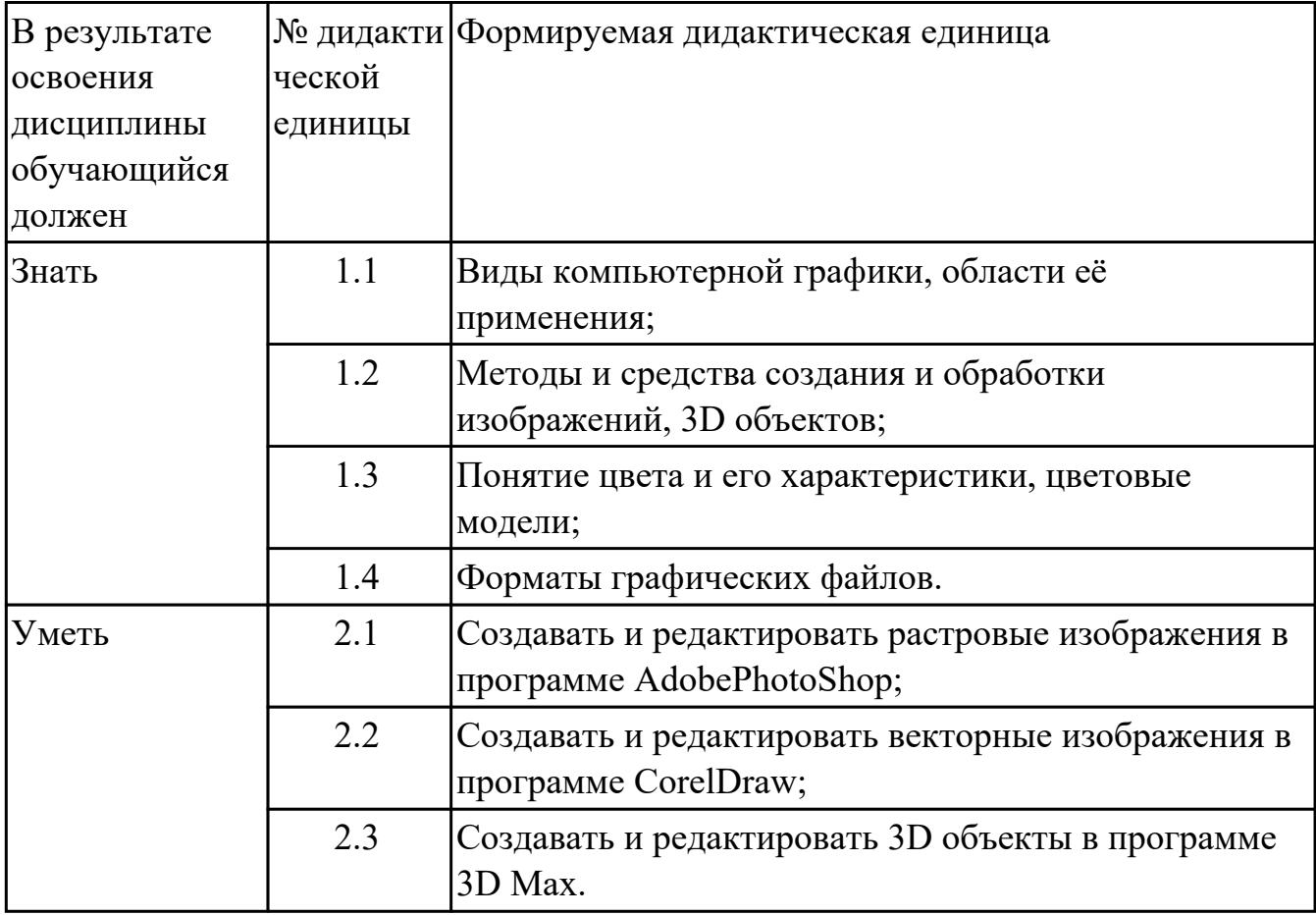

#### **1.4. Формируемые компетенции:**

ОК.2 Организовывать собственную деятельность, выбирать типовые методы и способы выполнения профессиональных задач, оценивать их эффективность и качество.

ОК.3 Принимать решения в стандартных и нестандартных ситуациях и нести за них ответственность.

ОК.4 Осуществлять поиск и использование информации, необходимой для

эффективного выполнения профессиональных задач, профессионального и личностного развития.

ОК.5 Использовать информационно-коммуникационные технологии в профессиональной деятельности.

ОК.9 Ориентироваться в условиях частой смены технологий в профессиональной деятельности.

#### **1.5. Рекомендуемое количество часов на освоение программы дисциплины:**

максимальный объем учебной нагрузки обучающегося 126 часа (ов), в том числе: объем аудиторной учебной нагрузки обучающегося 84 часа (ов);

объем внеаудиторной работы обучающегося 42 часа (ов).

# **2. СТРУКТУРА И СОДЕРЖАНИЕ ДИСЦИПЛИНЫ**

# **2.1. Объем дисциплины и виды учебной работы**

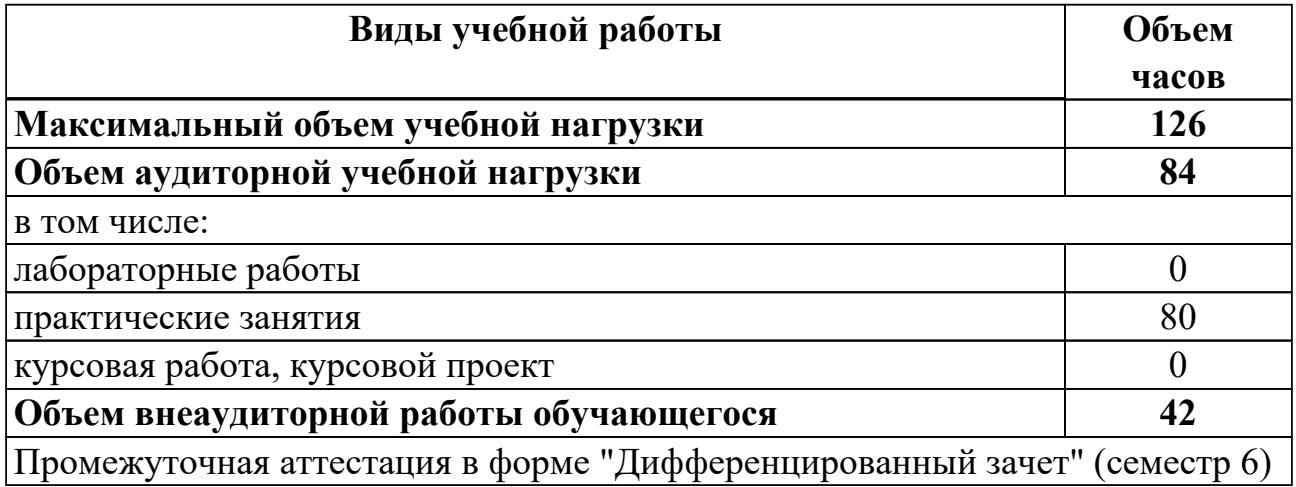

# **2.2.Тематический план и содержание дисциплины**

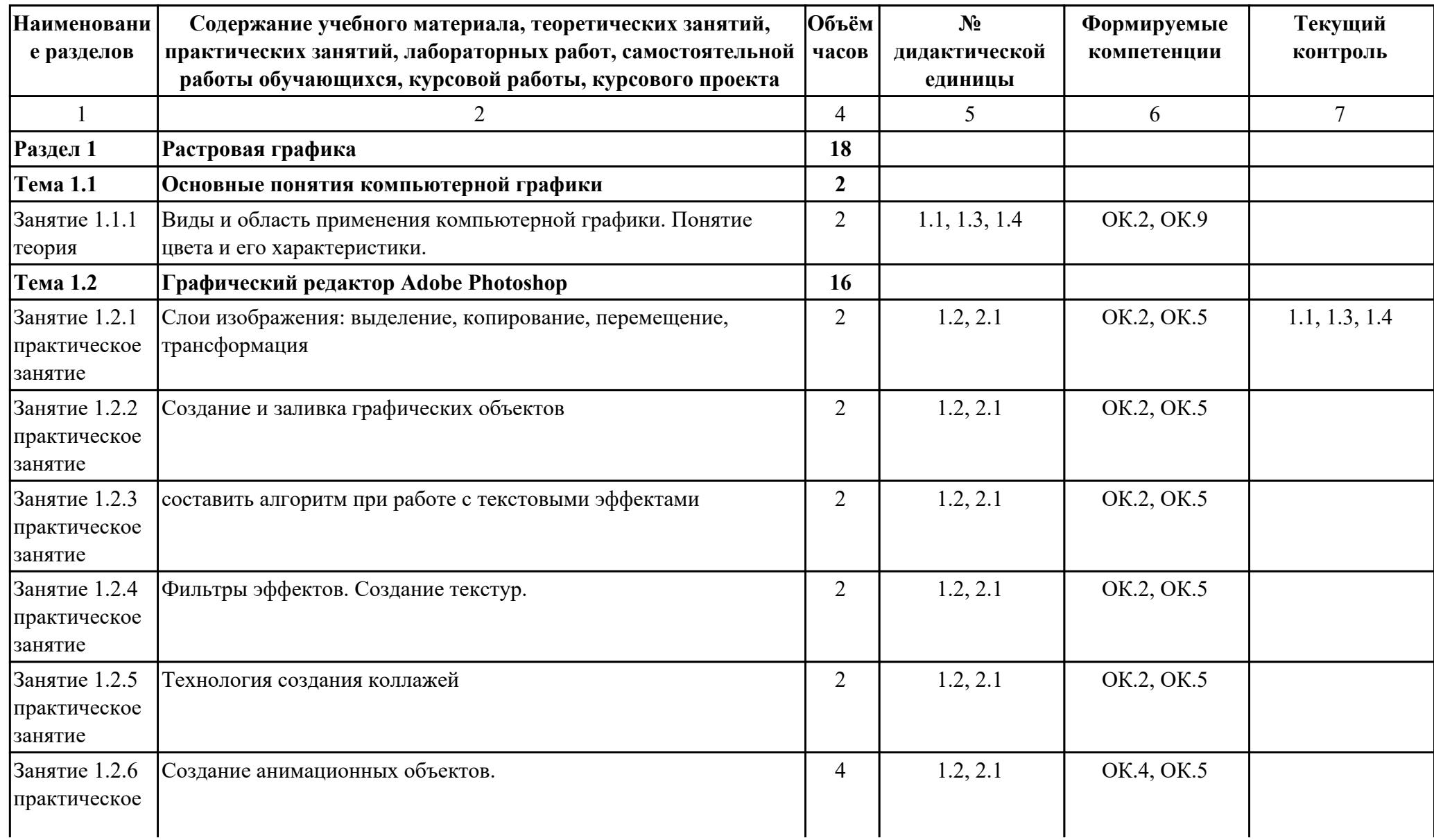

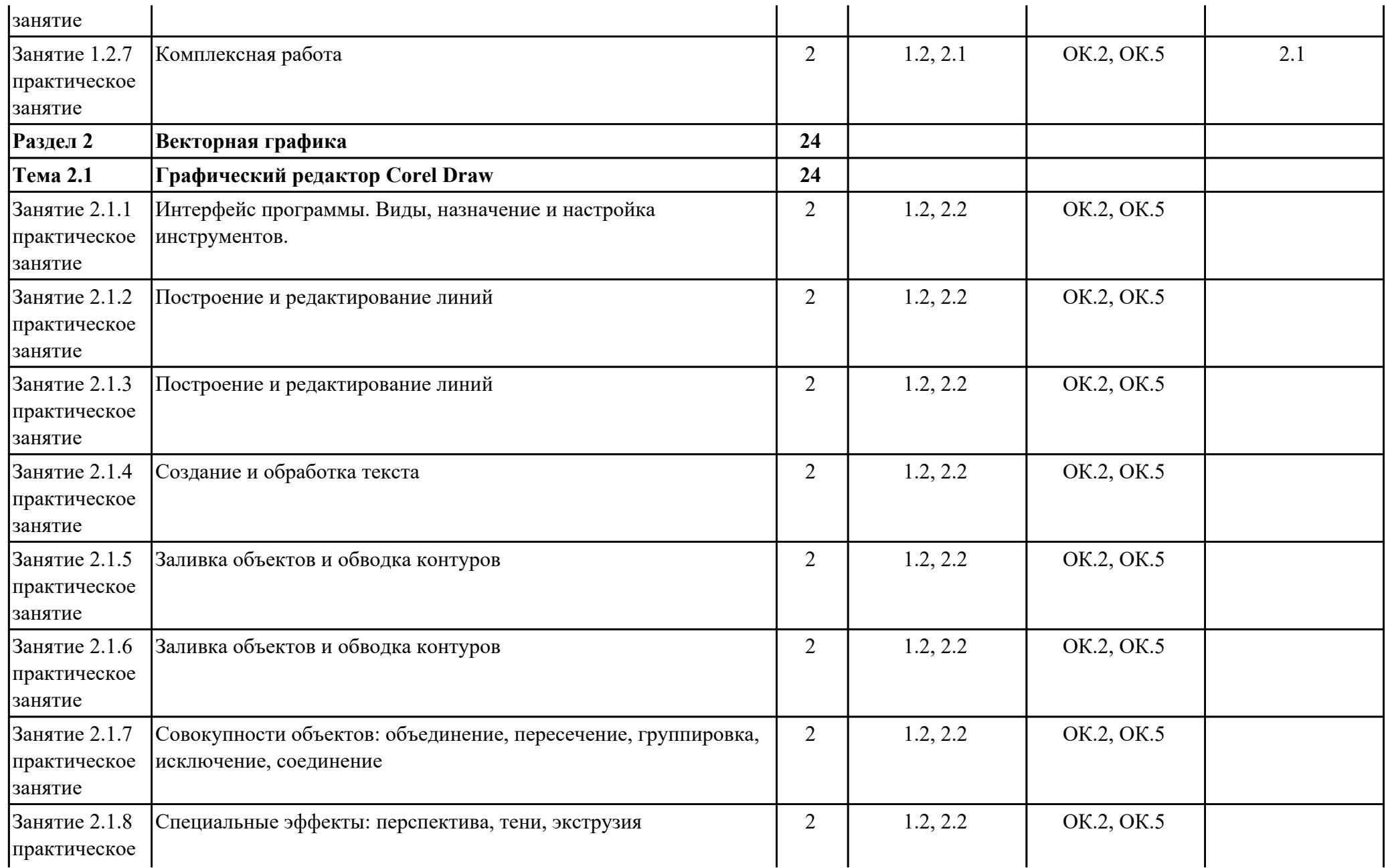

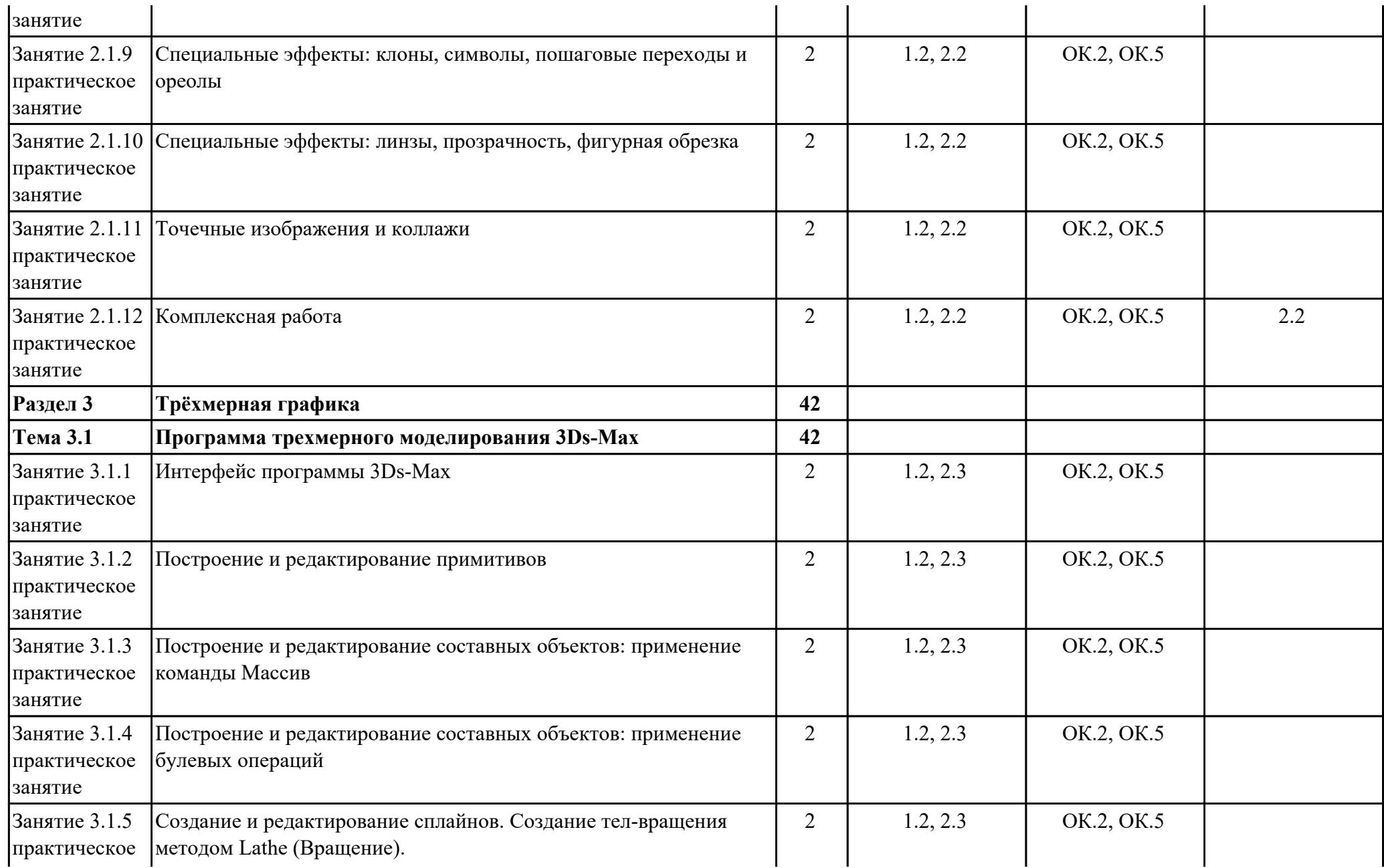

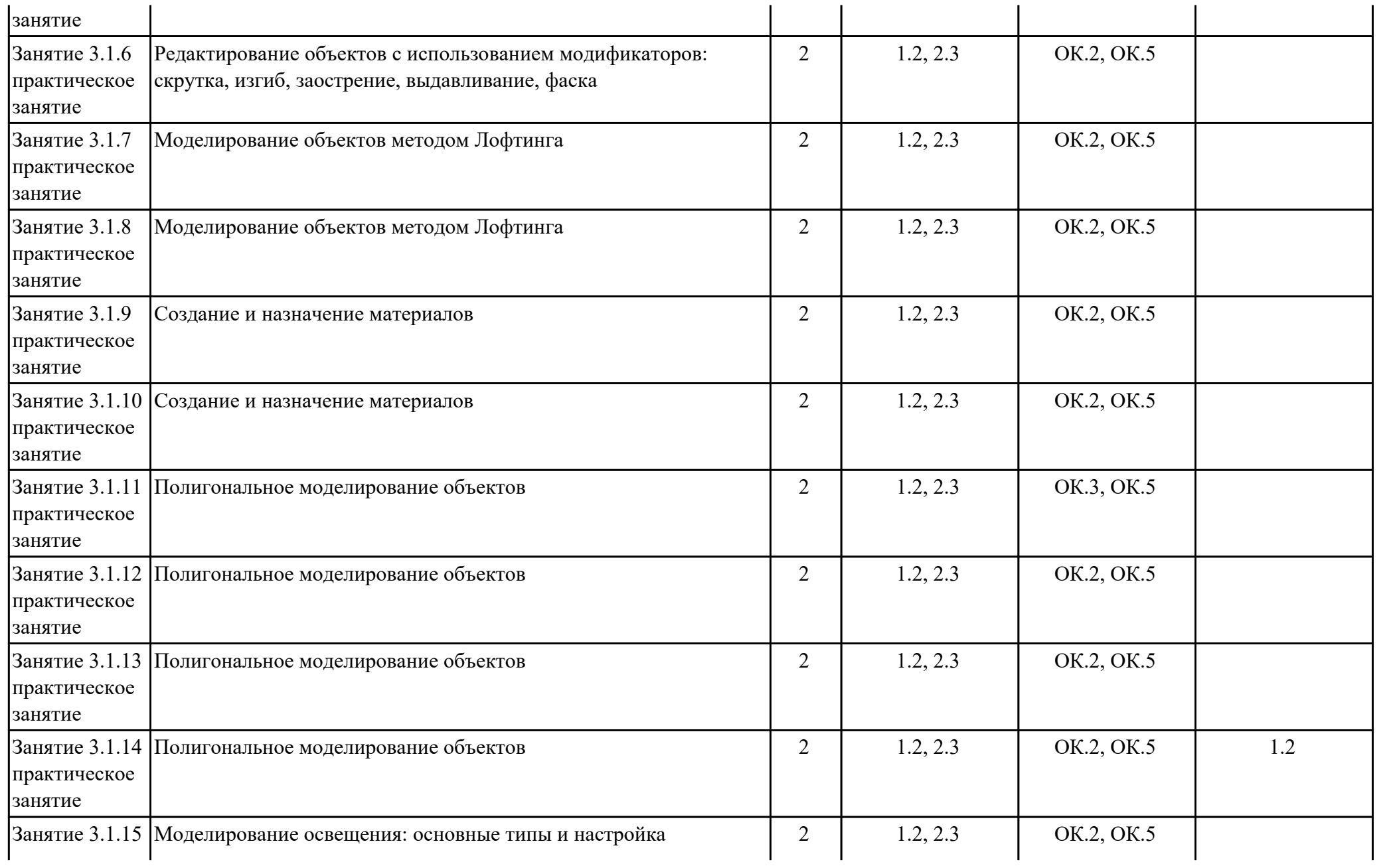

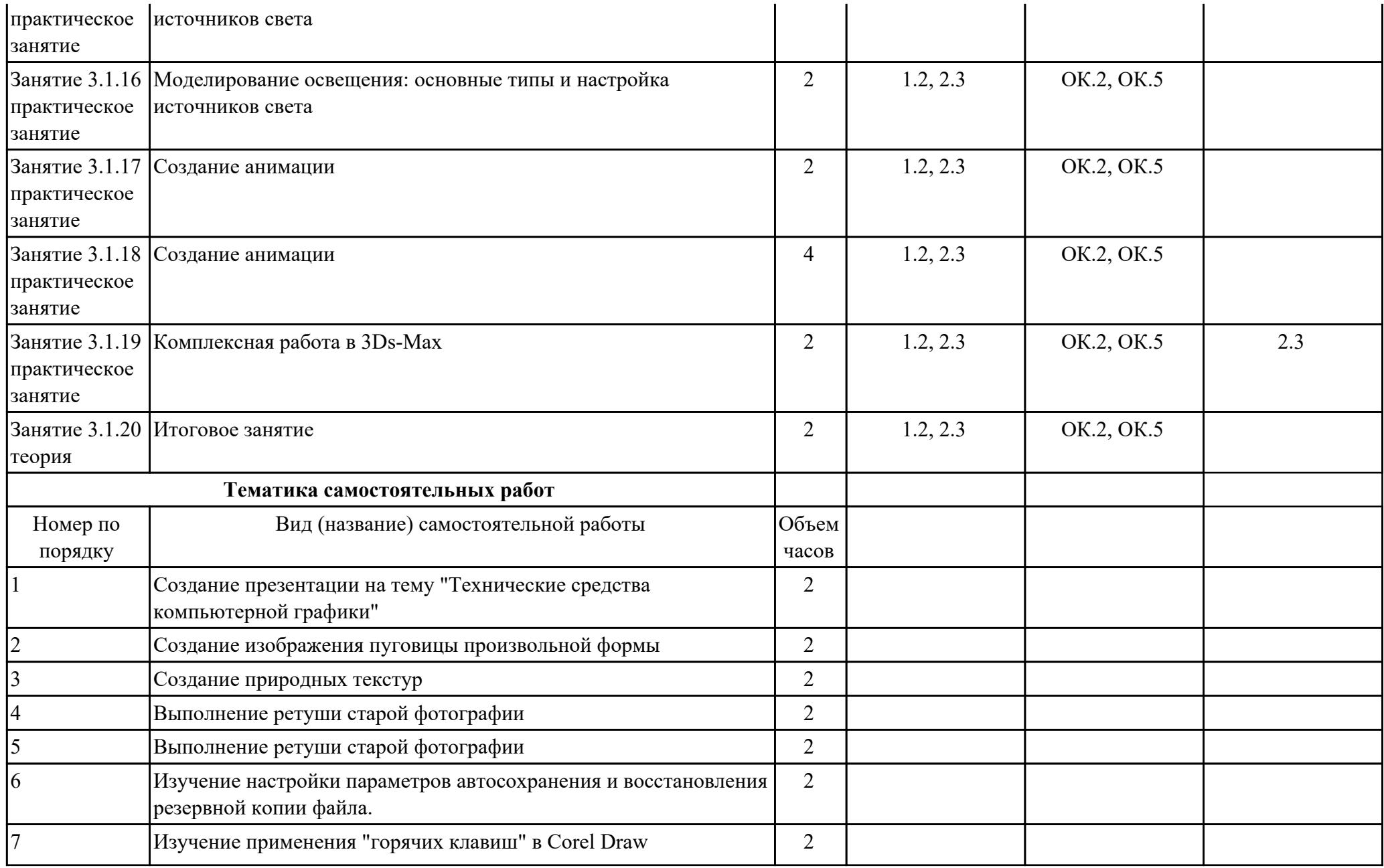

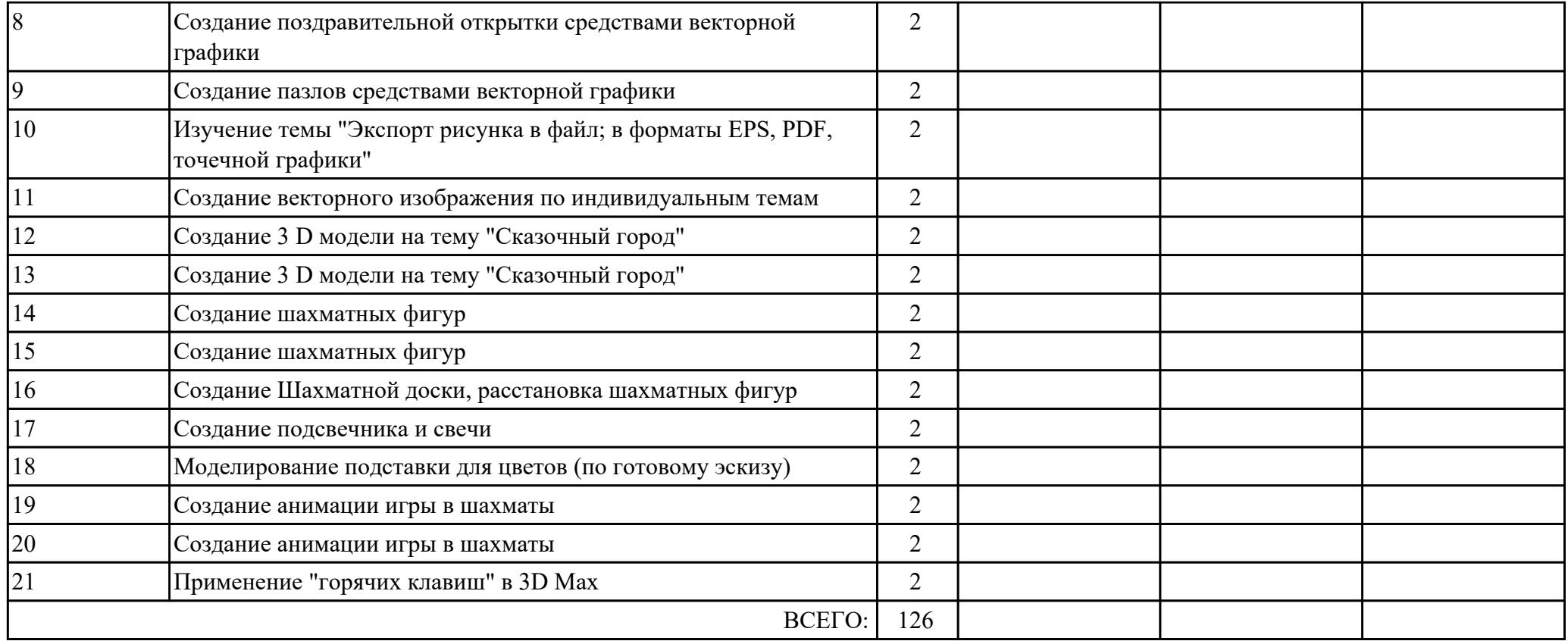

## **3. УСЛОВИЯ РЕАЛИЗАЦИИ РАБОЧЕЙ ПРОГРАММЫ ДИСЦИПЛИНЫ 3.1. Требования к минимальному материально-техническому обеспечению**

Реализация программы дисциплины требует наличия учебного кабинета: Лаборатория информационно-коммуникационных систем

### **ОБЕСПЕЧЕННОСТЬ ВСЕХ ВИДОВ ЛАБОРАТОРНЫХ РАБОТ И ПРАКТИЧЕСКИХ ЗАНЯТИЙ (далее – ЛПР)**

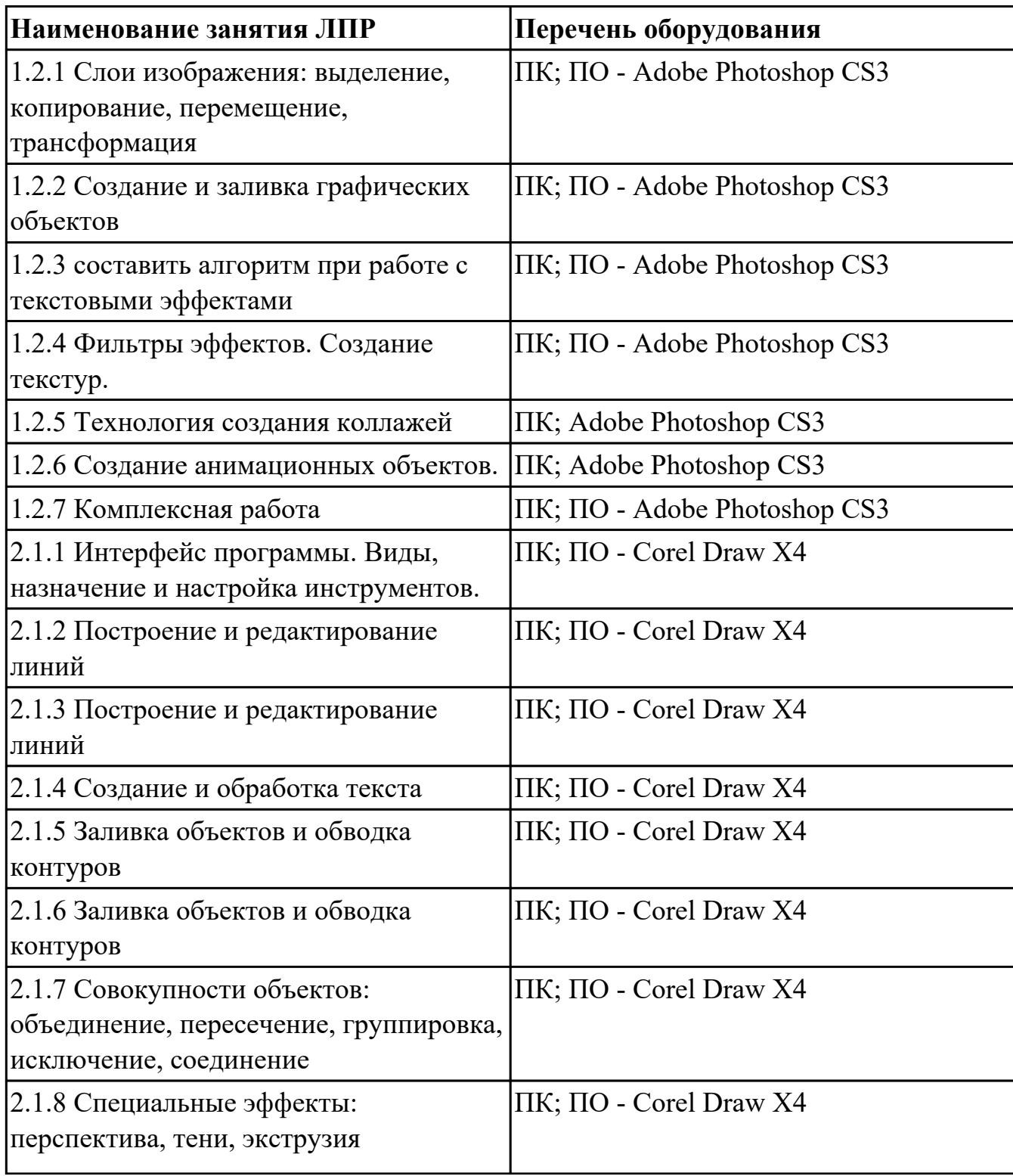

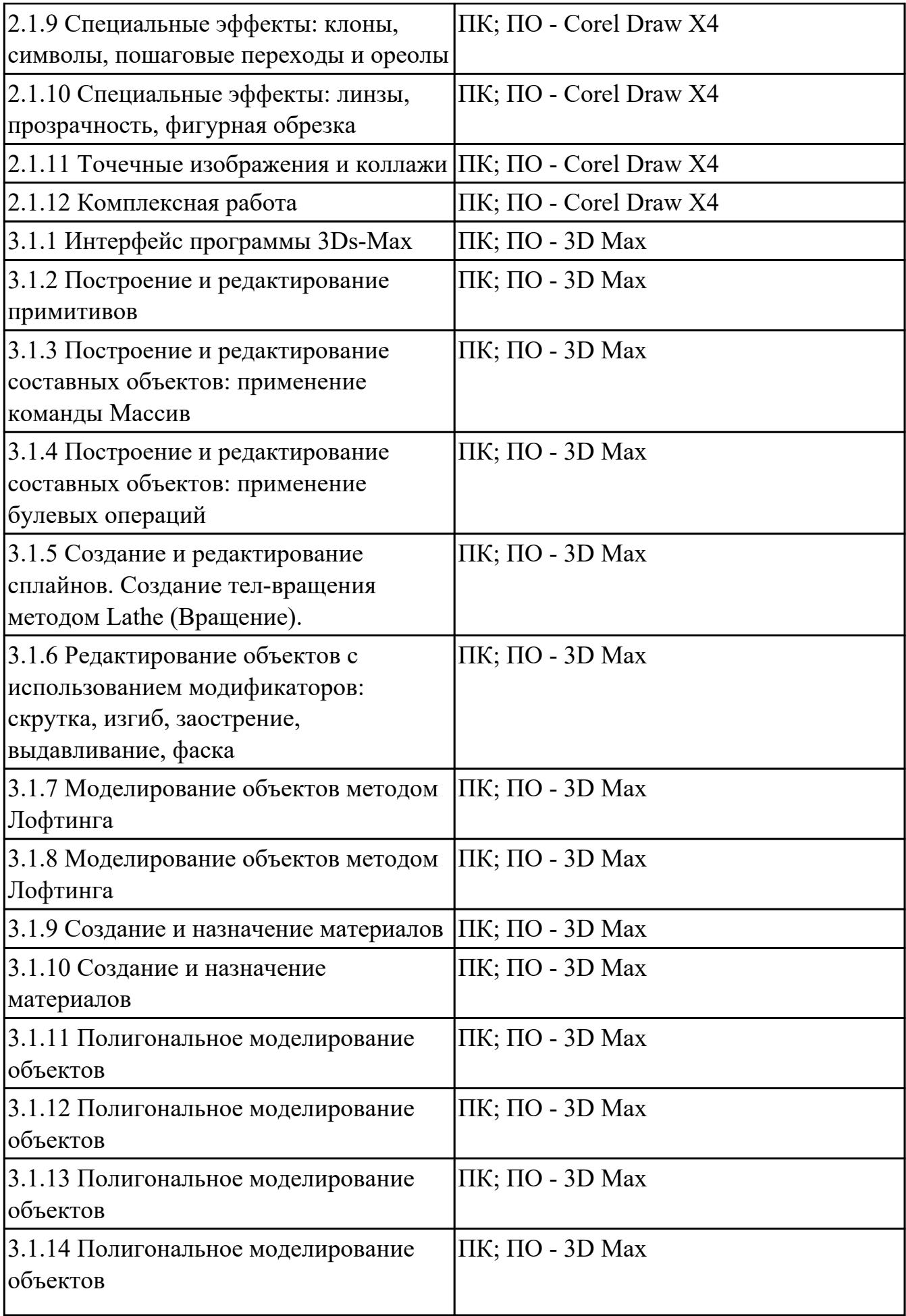

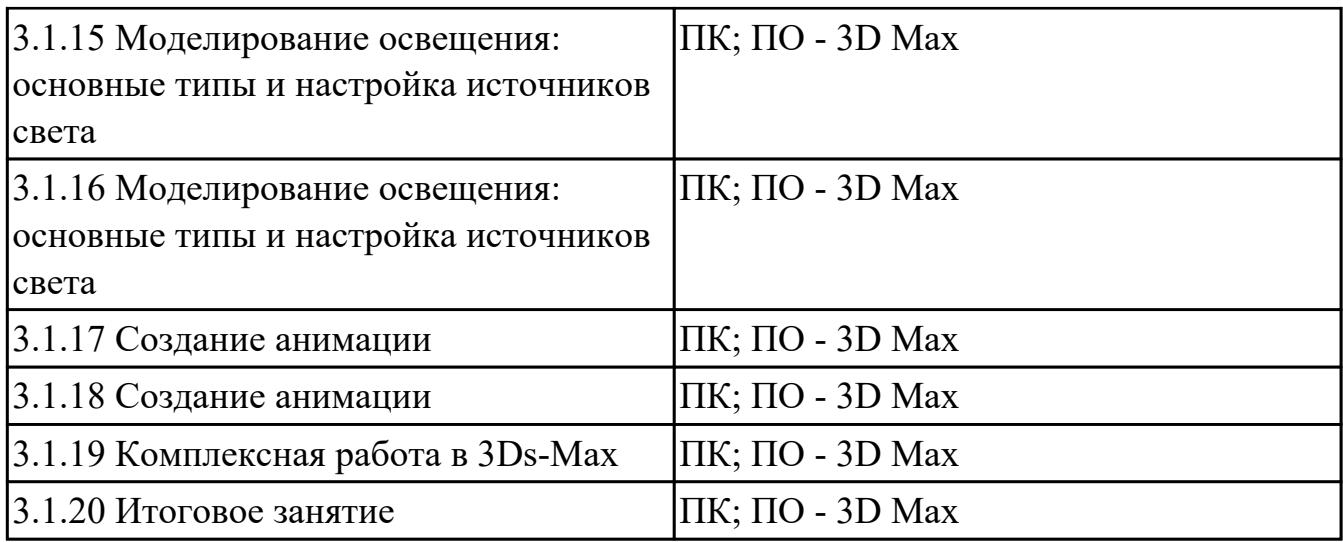

# **3.2. Информационное обеспечение обучения**

Перечень рекомендуемых учебных, учебно-методических печатных и/или электронных изданий, нормативных и нормативно-технических документов

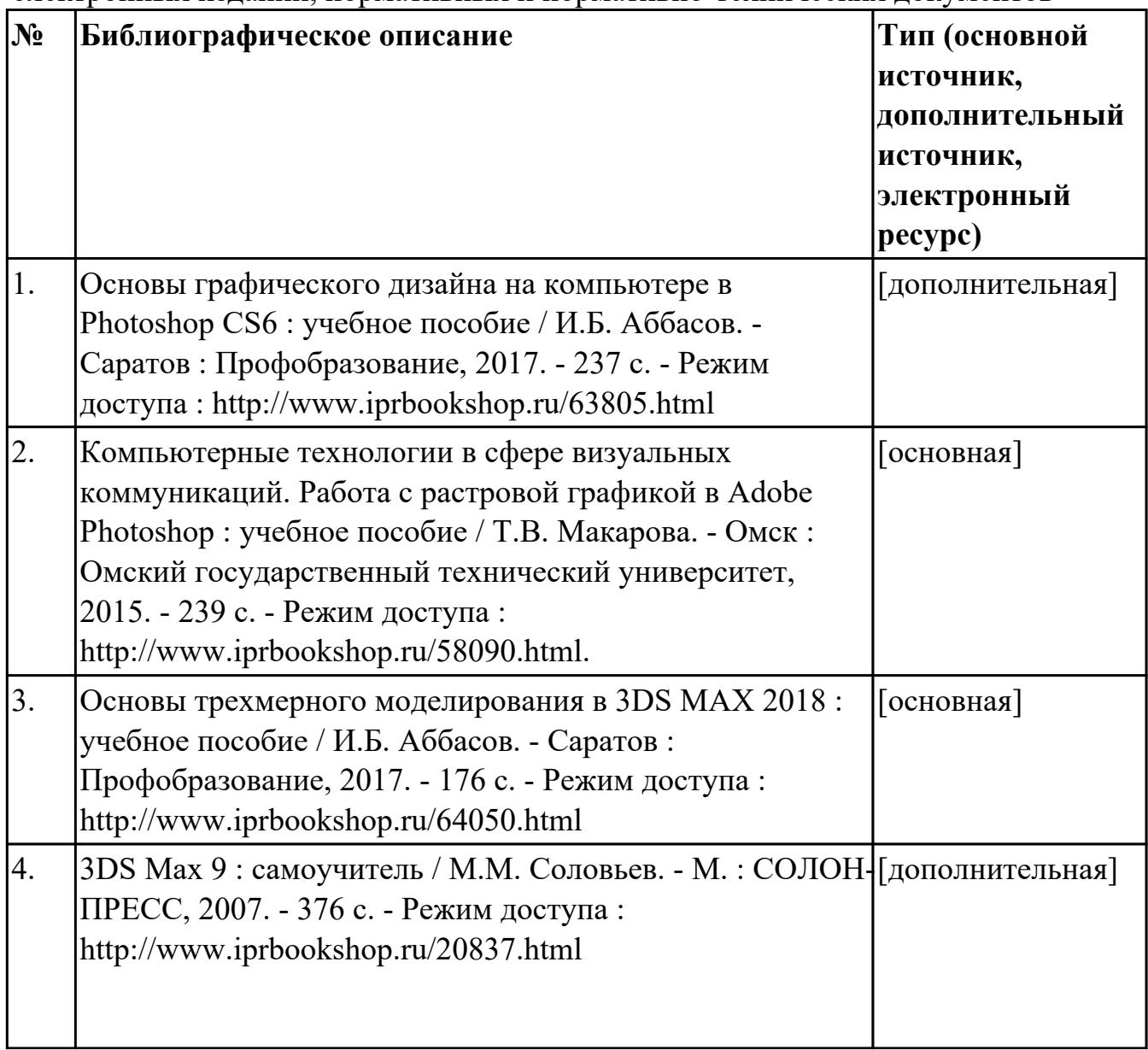

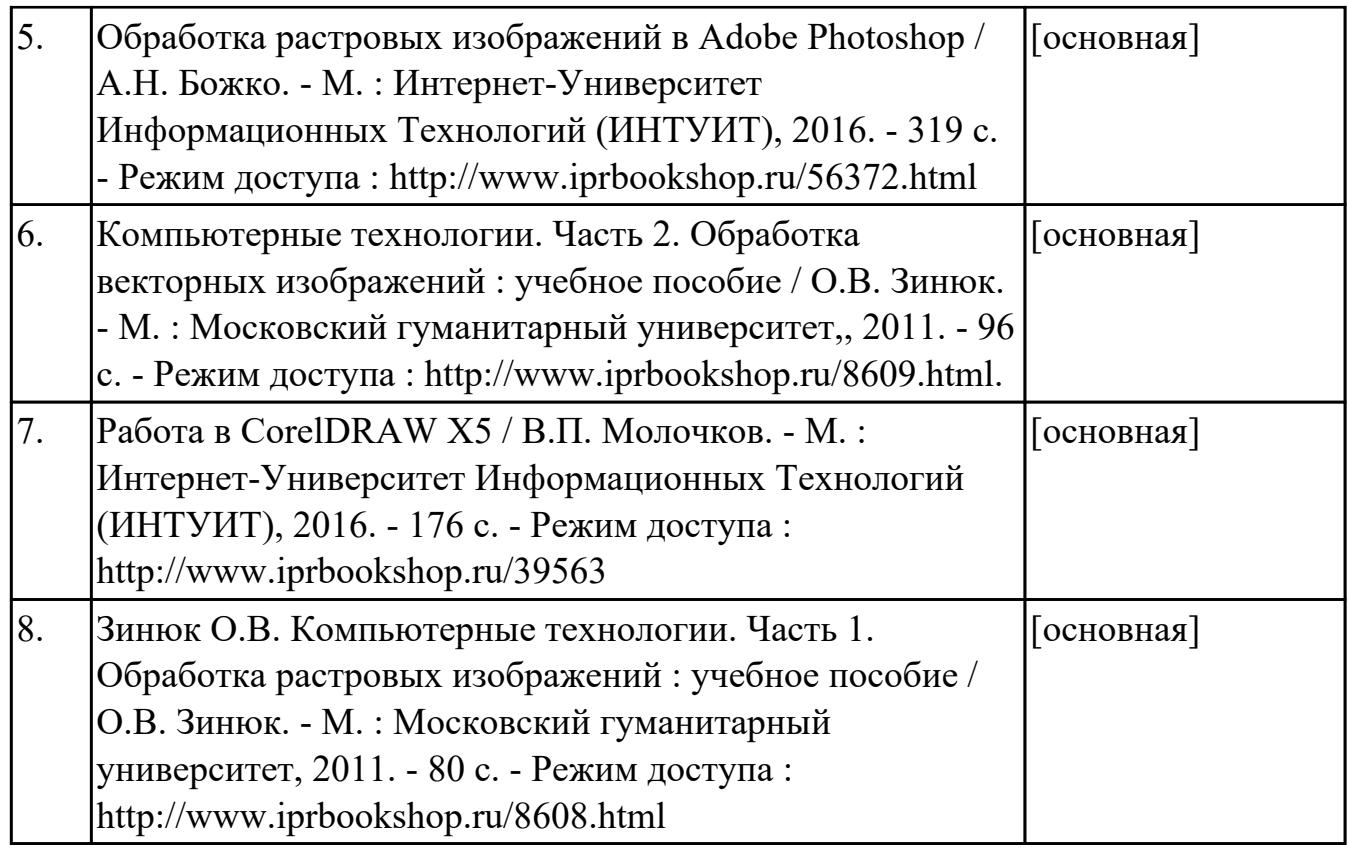

### **4. КОНТРОЛЬ И ОЦЕНКА РЕЗУЛЬТАТОВ ОСВОЕНИЯ ДИСЦИПЛИНЫ 4.1. Текущий контроль успеваемости**

Текущий контроль успеваемости осуществляется преподавателем в процессе проведения теоретических занятий, практических занятий, лабораторных работ, курсового проектирования.

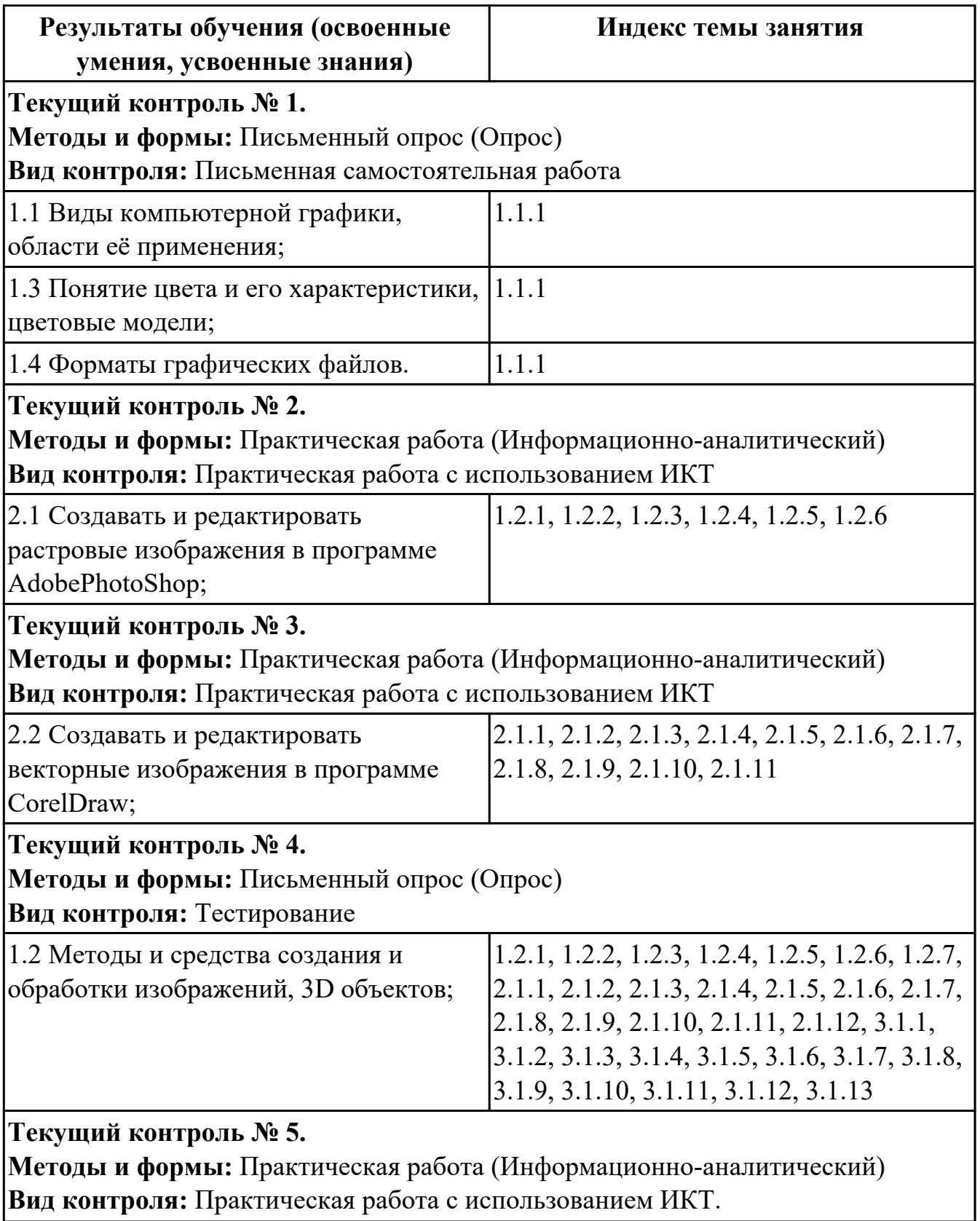

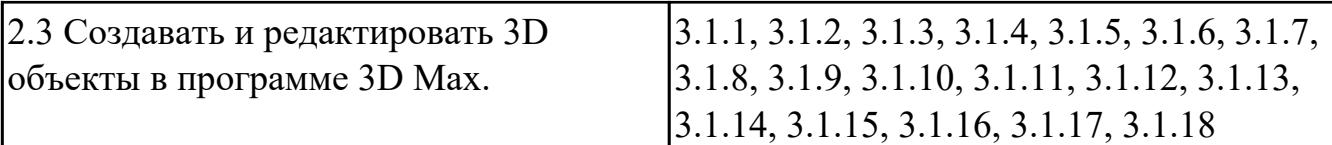

#### **4.2. Промежуточная аттестация**

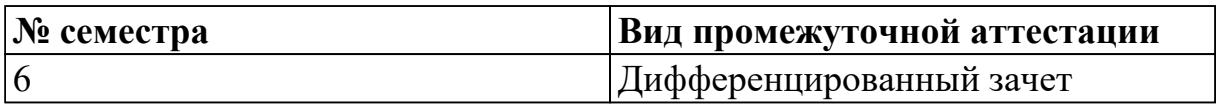

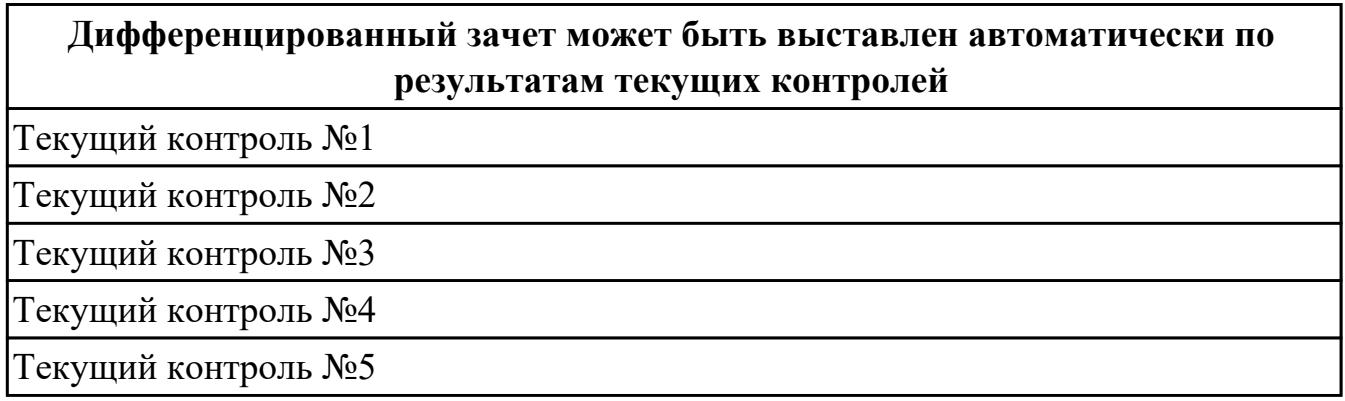

**Методы и формы:** Контрольная работа (Информационно-аналитический)

**Описательная часть:** Контрольная работа содержит 2 теоретических задания и 1 практическое задание.

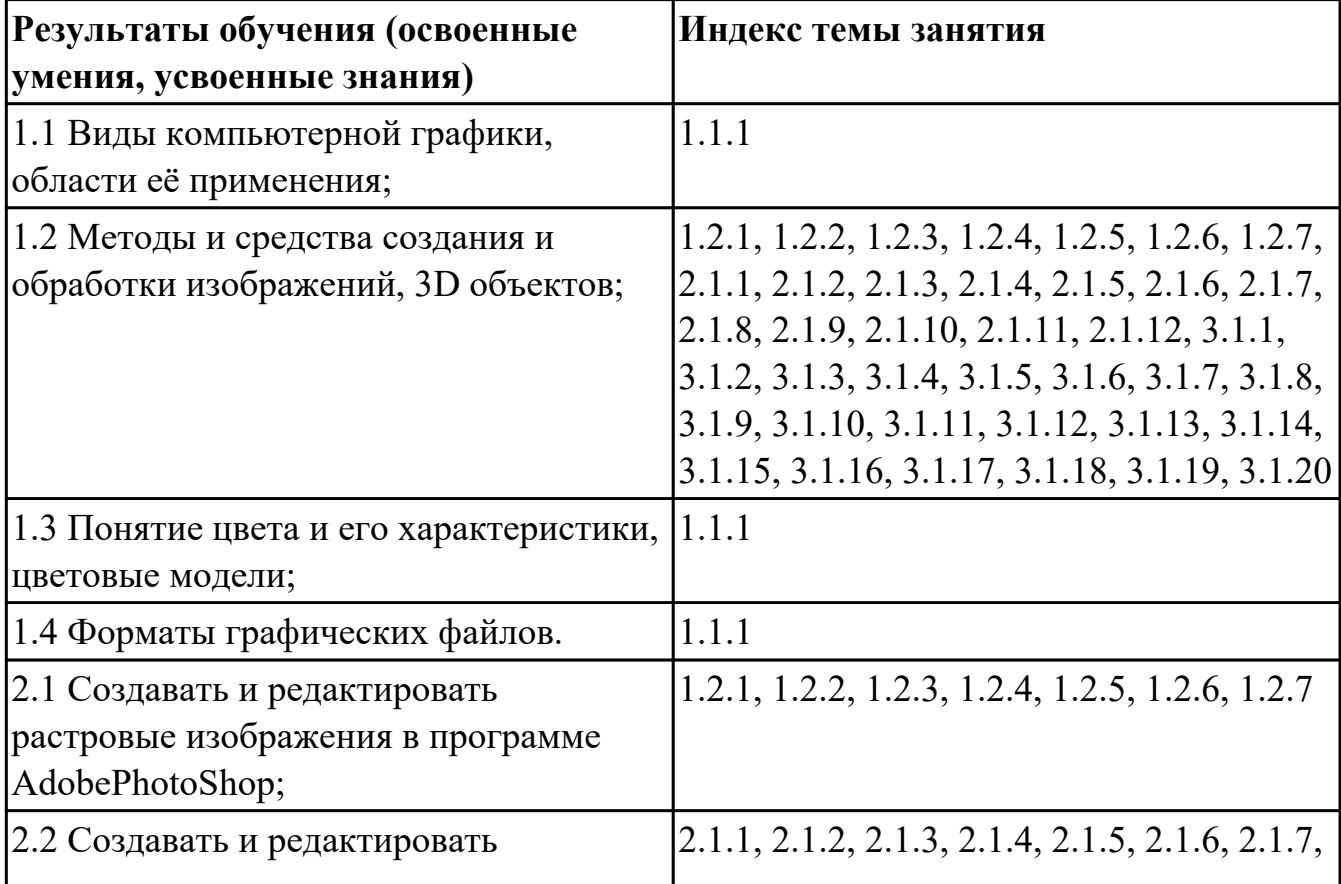

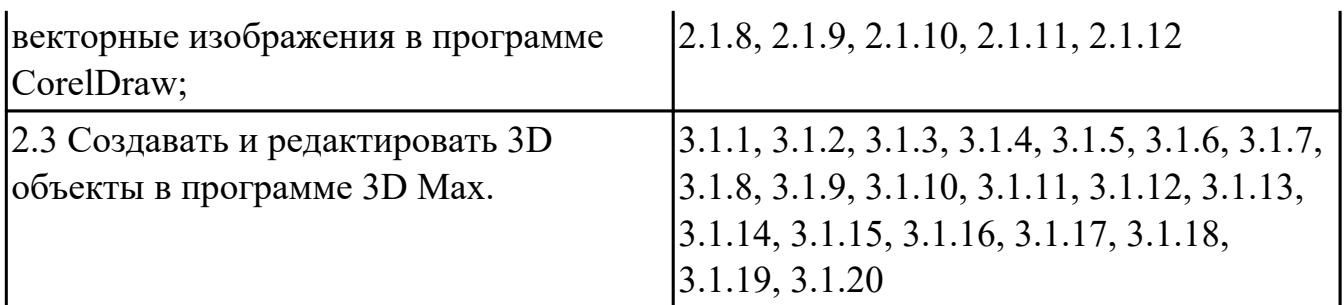

#### **4.3. Критерии и нормы оценки результатов освоения дисциплины**

Для каждой дидактической единицы представлены показатели оценивания на «3», «4», «5» в фонде оценочных средств по дисциплине. Оценка «2» ставится в случае, если обучающийся полностью не выполнил задание, или выполненное задание не соответствует показателям на оценку «3».